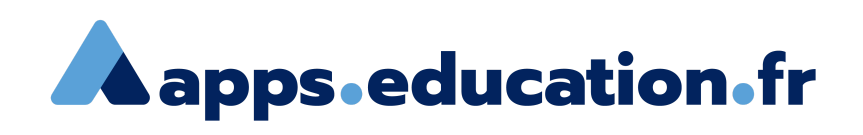

# **Questions fréquentes**

## **Questions générales**

### **Le projet**

- ▶ Qu'est-ce que c'est ["apps.education.fr](http://apps.education.fr/) (http://apps.education.fr)" ?
- Quel type d'apps peut-on trouver dedans ?
- La plateforme est temporaire ou ce sera pérennisé ?
- Le déploiement étant temporaire, les données seront-elles perdues ?

### **Écosystème**

- À qui sont ouverts les services ?
- Pourquoi mes élèves ne peuvent pas créer de compte ?
- Et pour l'étranger, l'agriculture, autre ?
- ▶ Je veux participer !

#### **图 Institution**

- Qui est derrière ce projet ? Les outils sont-ils validés par l'éducation nationale ?
- Est-ce que vous respectez le RGPD ?
- Y a t il des interlocuteurs désignés localement ?

# **Futur**

- Est-il possible de collaborer avec des collègues d'autres académies ?
- Et après ? Quelles sont les prochaines étapes ?

# **Questions liées à une application**

#### **Peertube**

Comment chercher dans toutes les instances peertube du projet Apps?

#### **Webconf**

Quelles sont vos relations avec Scaleway ? Pourquoi le service de Webconférence de La Boîte m'envoie chez Scaleway ?

# **Un problème ?**

#### **Problèmes fréquents**

- ▶ Je n'arrive pas à créer de compte
- Je suis en établissement scolaire mais sans adresse de courriel
- Je ne reçois pas le courriel de validation
- Je n'ai pas reçu le courriel de validation ou je n'ai pas pu le valider dans l'heure
- Comment partager des documents avec mes collègues de la région académique ?
- ▶ Le quotas de cloud ou tube ne sont pas suffisants.
- Mon académie ne bénéficie pas de toutes les applications signalées dans

[apps.education.fr](http://apps.education.fr/) (http://apps.education.fr)

#### **Contacter l'équipe**

- Twitter : @appsedufr
- Mastodon : [@appsedu@etalab.gouv.fr](https://mastodon.etalab.gouv.fr/@appsedu) (https://mastodon.etalab.gouv.fr/@appsedu)
- Tchap : <https://www.tchap.gouv.fr/#/room/#apps.education.fr:agent.education.tchap.gouv.fr> (https://www.tchap.gouv.fr/#/room/#apps.education.fr:agent.education.tchap.gouv.fr)
- Courriel : apps (at) [education.gouv.fr](http://education.gouv.fr/) (http://education.gouv.fr)